# **stft Documentation**

*Release 0.4.7*

**Nils Werner**

September 19, 2016

#### Contents

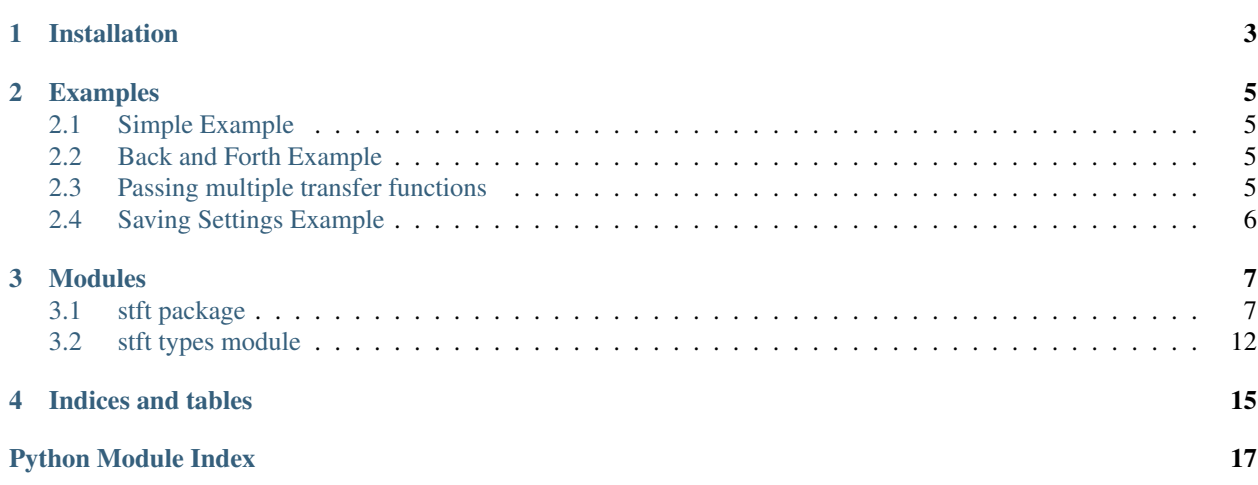

This is a package for calculating short time fourier transforms with NumPy.

Contents:

**CHAPTER 1**

**Installation**

<span id="page-6-0"></span>This package can be installed using PIP:

pip install stft

### **Examples**

### <span id="page-8-1"></span><span id="page-8-0"></span>**2.1 Simple Example**

Loading a file and calculating the spectrogram.

```
import stft
import scipy.io.wavfile as wav
fs, audio = wav.read('input.wav')specgram = stft.spectrogram(audio)
```
#### See also:

```
module stft.spectrogram()
```
# <span id="page-8-2"></span>**2.2 Back and Forth Example**

Loading a file and calculating the spectrogram, its inverse and saving the result.

```
import stft
import scipy.io.wavfile as wav
fs, audio = wav.read('input.wav')specgram = stft.spectrogram(audio)
output = stft.ispectrogram(specgram)
wav.write('output.wav', fs, output)
```
See also:

modules [stft.spectrogram\(\)](#page-10-2) [stft.ispectrogram\(\)](#page-11-0)

### <span id="page-8-3"></span>**2.3 Passing multiple transfer functions**

[stft.spectrogram\(\)](#page-10-2) and [stft.ispectrogram\(\)](#page-11-0) allow passing multiple transform functions as a list.

STFT will pick each transform for each frame it processes, the list of transforms will be extended indefinitely for as long as many frames need to be processed.

```
import stft
import scipy.io.wavfile as wav
fs, audio = wav.read('input.wav')specgram = stft.spectrogram(audio, transform=[scipy.fftpack.fft, numpy.fft.fft])
output = stft.ispectrogram(specgram, transform=[scipy.fftpack.ifft, numpy.fft.ifft])
wav.write('output.wav', fs, output)
```
In this case, each frame will be processed using scipy.fftpack.fft, then numpy.fft.fft, then scipy.fftpack.fft again etc.

# <span id="page-9-0"></span>**2.4 Saving Settings Example**

You do not need to pass the same settings to  $stft$ .  $spectrogram()$  and  $stft$ . ispectrogram() twice as the settings are saved in the array itself.

```
import stft
import scipy.io.wavfile as wav
fs, audio = wav.read('input.wav')specgram = stft.spectrogram(audio, framelength=512, overlap=4)
output = stft.ispectrogram(specgram)
wav.write('output.wav', fs, output)
```
#### See also:

modules [stft.spectrogram\(\)](#page-10-2) [stft.ispectrogram\(\)](#page-11-0) stft.types.SpectogramArray

### **Modules**

### <span id="page-10-4"></span><span id="page-10-1"></span><span id="page-10-0"></span>**3.1 stft package**

### <span id="page-10-3"></span>**3.1.1 Module contents**

<span id="page-10-2"></span>stft.**spectrogram**(*data*, *framelength=1024*, *hopsize=None*, *overlap=None*, *centered=True*, *window=None*, *halved=True*, *transform=None*, *padding=0*, *save\_settings=True*) Calculate the spectrogram of a signal

#### Parameters

- **data** (array\_like) The signal to be transformed. May be a 1D vector for single channel or a 2D matrix for multi channel data. In case of a mono signal, the data is must be a 1D vector of length samples. In case of a multi channel signal, the data must be in the shape of samples x channels.
- **framelength** (int) The signal frame length. Defaults to 1024.
- **hopsize** (int) The signal frame hopsize. Defaults to None. Setting this value will override overlap.
- **overlap** (int) The signal frame overlap coefficient. Value x means  $1/x$  overlap. Defaults to 2.
- **centered** (boolean) Pad input signal so that the first and last window are centered around the beginning of the signal. Defaults to true.
- **window** (callable, array\_like) Window to be used for deringing. Can be False to disable windowing. Defaults to scipy.signal.cosine.
- **halved** (boolean) Switch for turning on signal truncation. For real signals, the fourier transform of real signals returns a symmetrically mirrored spectrum. This additional data is not needed and can be removed. Defaults to True.
- **transform** (callable) The transform to be used. Defaults to scipy.fftpack.fft.
- **padding** (int) Zero-pad signal with x times the number of samples.
- **save\_settings** (boolean) Save settings used here in attribute out.stft\_settings so that [ispectrogram\(\)](#page-11-0) can infer these settings without the developer having to pass them again.

<span id="page-11-1"></span>Returns data – The spectrogram (or tensor of spectograms) In case of a mono signal, the data is formatted as bins x frames. In case of a multi channel signal, the data is formatted as bins x frames x channels.

Return type array\_like

#### **Notes**

The data will be padded to be a multiple of the desired FFT length.

#### See also:

**[stft.stft.process\(\)](#page-13-0)** The function used to transform the data

<span id="page-11-0"></span>stft.**ispectrogram**(*data*, *framelength=None*, *hopsize=None*, *overlap=None*, *centered=None*, *window=None*, *halved=None*, *transform=None*, *padding=None*, *outlength=None*) Calculate the inverse spectrogram of a signal

#### **Parameters**

- **data** (array\_like) The spectrogram to be inverted. May be a 2D matrix for single channel or a 3D tensor for multi channel data. In case of a mono signal, the data must be in the shape of bins x frames. In case of a multi channel signal, the data must be in the shape of bins x frames x channels.
- **framelength** (int) The signal frame length. Defaults to infer from data.
- **hopsize** (int) The signal frame hopsize. Defaults to infer from data. Setting this value will override overlap.
- **overlap**  $(int)$  The signal frame overlap coefficient. Value x means  $1/x$  overlap. Defaults to infer from data.
- **centered** (boolean) Pad input signal so that the first and last window are centered around the beginning of the signal. Defaults to to infer from data.
- **window** (callable, array\_like) Window to be used for deringing. Can be False to disable windowing. Defaults to to infer from data.
- **halved** (boolean) Switch to reconstruct the other halve of the spectrum if the forward transform has been truncated. Defaults to to infer from data.
- **transform**  $(callable)$  The transform to be used. Defaults to infer from data.
- **padding** (int) Zero-pad signal with x times the number of samples. Defaults to infer from data.
- **outlength** (int) Crop output signal to length. Useful when input length of spectrogram did not fit into framelength and input data had to be padded. Not setting this value will disable cropping, the output data may be longer than expected.
- Returns data The signal (or matrix of signals). In case of a mono output signal, the data is formatted as a 1D vector of length samples. In case of a multi channel output signal, the data is formatted as samples x channels.

Return type array\_like

#### <span id="page-12-3"></span>**Notes**

By default  $spectrogram()$  saves its transformation parameters in the output array. This data is used to infer the transform parameters here. Any aspect of the settings can be overridden by passing the according parameter to this function.

During transform the data will be padded to be a multiple of the desired FFT length. Hence, the result of the inverse transform might be longer than the input signal. However it is safe to remove the additional data, e.g. by using

output.resize(input.shape)

```
where input is the input of stft.spectrogram() and output is the output of
stft.ispectrogram()
```
See also:

**[stft.stft.iprocess\(\)](#page-12-0)** The function used to transform the data

<span id="page-12-2"></span>Module to transform signals

```
stft.stft.cosine(M)
```
Gernerate a halfcosine window of given length

Uses scipy.signal.cosine by default. However since this window function has only recently been merged into mainline SciPy, a fallback calculation is in place.

**Parameters**  $M(int)$  **– Length of the window.** 

Returns data – The window function

Return type array\_like

<span id="page-12-0"></span>stft.stft.**iprocess**(*data*, *window*, *halved*, *transform*, *padding*) Calculate the inverse short time fourier transform of a spectrum

#### **Parameters**

- **data** (array like) The spectrum to be calculated. Must be a 1D array.
- **window** (array\_like) Tapering window
- **halved** (boolean) Switch for turning on signal truncation. For real output signals, the inverse fourier transform consumes a symmetrically mirrored spectrum. This additional data is not needed and can be removed. Setting this value to True will automatically create a mirrored spectrum.
- **transform** (callable) The transform to be used.
- **padding** (int) Signal before FFT transform was padded with x zeros.

Returns data – The signal

Return type array\_like

<span id="page-12-1"></span>stft.stft.**ispectrogram**(*data*, *framelength=None*, *hopsize=None*, *overlap=None*, *centered=None*, *window=None*, *halved=None*, *transform=None*, *padding=None*, *outlength=None*) Calculate the inverse spectrogram of a signal

#### Parameters

- <span id="page-13-1"></span>• **data** ( $\alpha$ rray  $\lambda$ ike) – The spectrogram to be inverted. May be a 2D matrix for single channel or a 3D tensor for multi channel data. In case of a mono signal, the data must be in the shape of bins x frames. In case of a multi channel signal, the data must be in the shape of bins x frames x channels.
- **framelength** (int) The signal frame length. Defaults to infer from data.
- **hopsize** (int) The signal frame hopsize. Defaults to infer from data. Setting this value will override overlap.
- **overlap**  $(int)$  The signal frame overlap coefficient. Value x means  $1/x$  overlap. Defaults to infer from data.
- **centered** (boolean) Pad input signal so that the first and last window are centered around the beginning of the signal. Defaults to to infer from data.
- **window** (callable, array like) Window to be used for deringing. Can be False to disable windowing. Defaults to to infer from data.
- **halved** (boolean) Switch to reconstruct the other halve of the spectrum if the forward transform has been truncated. Defaults to to infer from data.
- **transform** (callable) The transform to be used. Defaults to infer from data.
- **padding** (int) Zero-pad signal with x times the number of samples. Defaults to infer from data.
- **outlength** (int) Crop output signal to length. Useful when input length of spectrogram did not fit into framelength and input data had to be padded. Not setting this value will disable cropping, the output data may be longer than expected.
- Returns data The signal (or matrix of signals). In case of a mono output signal, the data is formatted as a 1D vector of length samples. In case of a multi channel output signal, the data is formatted as samples x channels.

Return type array\_like

#### **Notes**

By default [spectrogram\(\)](#page-14-0) saves its transformation parameters in the output array. This data is used to infer the transform parameters here. Any aspect of the settings can be overridden by passing the according parameter to this function.

During transform the data will be padded to be a multiple of the desired FFT length. Hence, the result of the inverse transform might be longer than the input signal. However it is safe to remove the additional data, e.g. by using

```
output.resize(input.shape)
```

```
where input is the input of stft.spectrogram() and output is the output of
stft.ispectrogram()
```
See also:

**[stft.stft.iprocess\(\)](#page-12-0)** The function used to transform the data

<span id="page-13-0"></span>stft.stft.**process**(*data*, *window*, *halved*, *transform*, *padding*) Calculate a windowed transform of a signal

#### **Parameters**

- <span id="page-14-1"></span>• **data** (array like) – The signal to be calculated. Must be a 1D array.
- **window** (array\_like) Tapering window
- **halved** (boolean) Switch for turning on signal truncation. For real signals, the fourier transform of real signals returns a symmetrically mirrored spectrum. This additional data is not needed and can be removed.
- **transform** (callable) The transform to be used.
- **padding** (int) Zero-pad signal with x times the number of samples.

#### Returns data – The spectrum

#### Return type array\_like

<span id="page-14-0"></span>stft.stft.**spectrogram**(*data*, *framelength=1024*, *hopsize=None*, *overlap=None*, *centered=True*, *window=None*, *halved=True*, *transform=None*, *padding=0*, *save\_settings=True*) Calculate the spectrogram of a signal

#### **Parameters**

- **data** (array\_like) The signal to be transformed. May be a 1D vector for single channel or a 2D matrix for multi channel data. In case of a mono signal, the data is must be a 1D vector of length samples. In case of a multi channel signal, the data must be in the shape of samples x channels.
- **framelength** (int) The signal frame length. Defaults to 1024.
- **hopsize** (int) The signal frame hopsize. Defaults to None. Setting this value will override overlap.
- **overlap**  $(int)$  The signal frame overlap coefficient. Value x means  $1/x$  overlap. Defaults to 2.
- **centered** (boolean) Pad input signal so that the first and last window are centered around the beginning of the signal. Defaults to true.
- **window** (callable, array\_like) Window to be used for deringing. Can be False to disable windowing. Defaults to scipy.signal.cosine.
- **halved** (boolean) Switch for turning on signal truncation. For real signals, the fourier transform of real signals returns a symmetrically mirrored spectrum. This additional data is not needed and can be removed. Defaults to True.
- **transform** (callable) The transform to be used. Defaults to scipy.fftpack.fft.
- **padding** (int) Zero-pad signal with x times the number of samples.
- **save\_settings** (boolean) Save settings used here in attribute out.stft\_settings so that [ispectrogram\(\)](#page-12-1) can infer these settings without the developer having to pass them again.
- Returns data The spectrogram (or tensor of spectograms) In case of a mono signal, the data is formatted as bins x frames. In case of a multi channel signal, the data is formatted as bins x frames x channels.

#### Return type array\_like

#### **Notes**

The data will be padded to be a multiple of the desired FFT length.

<span id="page-15-2"></span>See also:

**[stft.stft.process\(\)](#page-13-0)** The function used to transform the data

# <span id="page-15-0"></span>**3.2 stft types module**

### <span id="page-15-1"></span>**3.2.1 Module contents**

#### class stft.types.**SpectrogramArray**

Bases: numpy.ndarray

NumpyArray with additional stft\_settings attribute for saving stft-specific settings.

#### **Attributes**

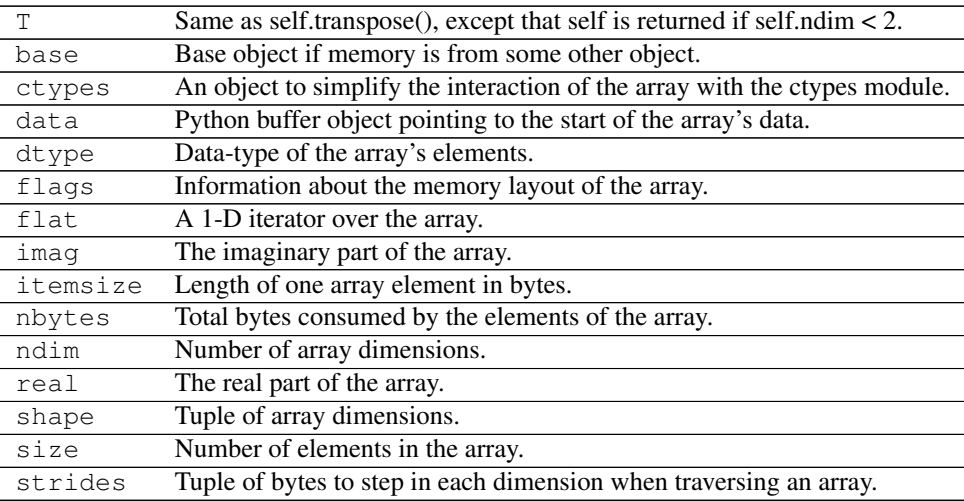

#### **Methods**

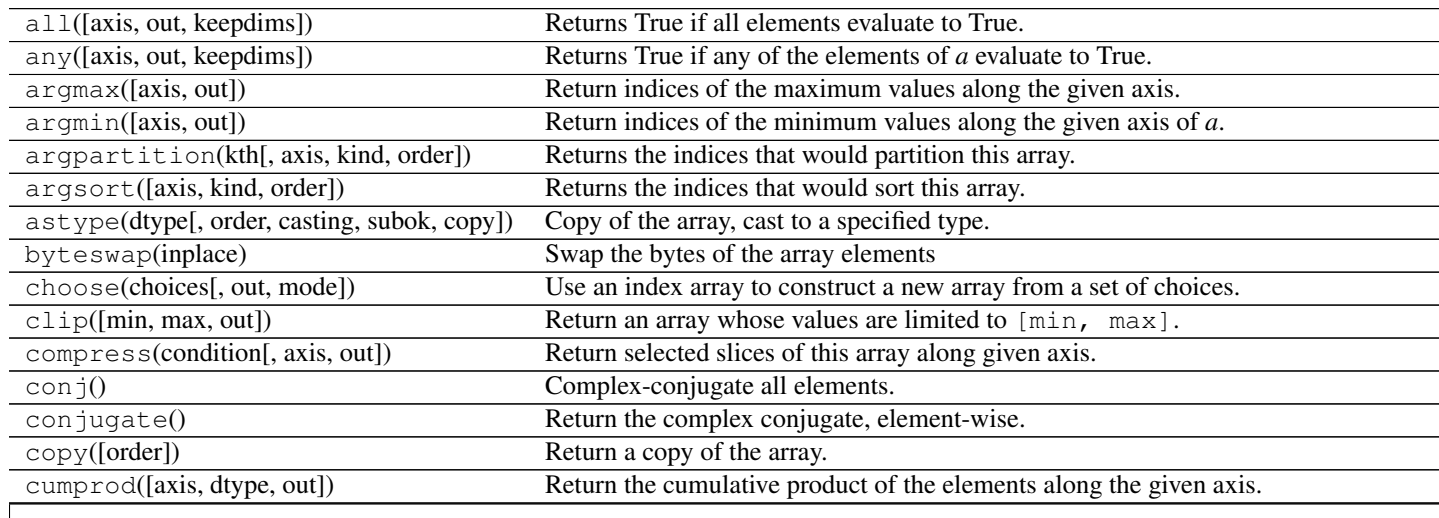

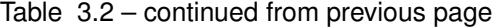

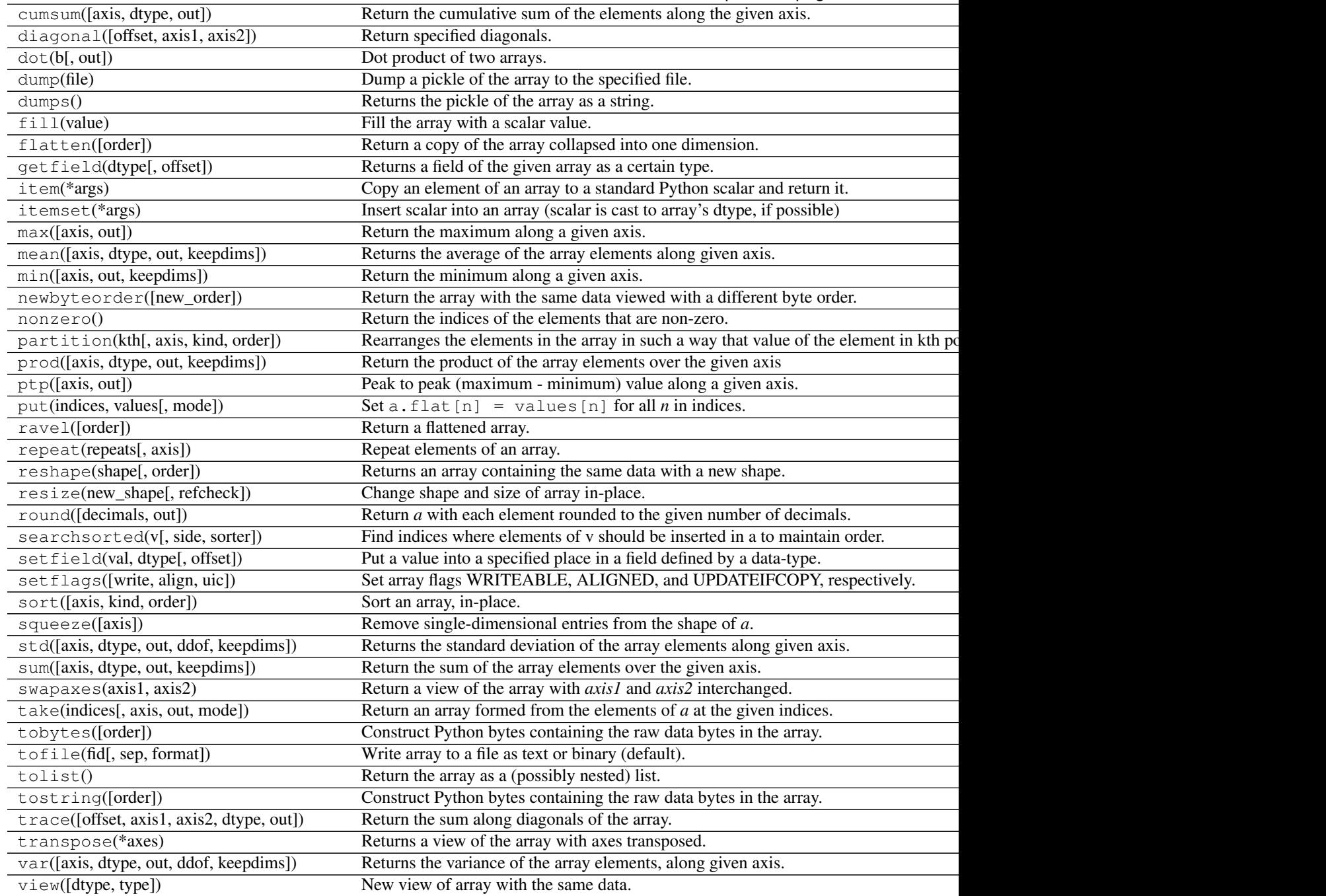

**CHAPTER 4**

**Indices and tables**

- <span id="page-18-0"></span>• genindex
- modindex
- search

Python Module Index

<span id="page-20-0"></span>s

stft, [7](#page-10-3) stft.stft, [9](#page-12-2) stft.types, [12](#page-15-1)

Index

# C

cosine() (in module stft.stft), [9](#page-12-3)

### I

iprocess() (in module stft.stft), [9](#page-12-3) ispectrogram() (in module stft), [8](#page-11-1) ispectrogram() (in module stft.stft), [9](#page-12-3)

# P

process() (in module stft.stft), [10](#page-13-1)

# S

spectrogram() (in module stft), [7](#page-10-4) spectrogram() (in module stft.stft), [11](#page-14-1) SpectrogramArray (class in stft.types), [12](#page-15-2) stft (module), [7](#page-10-4) stft.stft (module), [9](#page-12-3) stft.types (module), [12](#page-15-2)